**Федеральное государственное унитарное предприятие «Всероссийский научно-исследовательский институт метрологии им. Д.И. Менделеева» ФГУП «ВНИИМ им. Д.И. Менделеева»**

СОГЛАСОВАНО Генеральный директор ФГУП «ВНИИМ им. Д.И. Менделеева» .Н. Пронин «30» мая 2023 г. М.п. генерального директора **Е. П. Кривцов доверенность № 54/2021 от 24.12.2021**

**Государственная система обеспечения единства измерений**

**Преобразователи измерительные струна ИПС-04**

# **МЕТОДИКА ПОВЕРКИ**

**МП 2301-0342-2023**

Руководитель лаборатории ФГУП «ВНИИМ им. Д.И. Менделеева»

Anypy

И.Ю. Шмигельский /

Разработчик

Д.В. Андреев

**г. Санкт-Петербург 2023 г.**

### 1 Общие положения

Настоящая методика поверки распространяется на Преобразователи измерительные струна ИПС-04 (далее - ИПС), производства ООО «СТС», г. Москва и устанавливает методику первичной и периодической поверки ИПС.

В результате поверки должны быть подтверждены следующие метрологические требования, приведенные в таблице 1.

Таблица 1

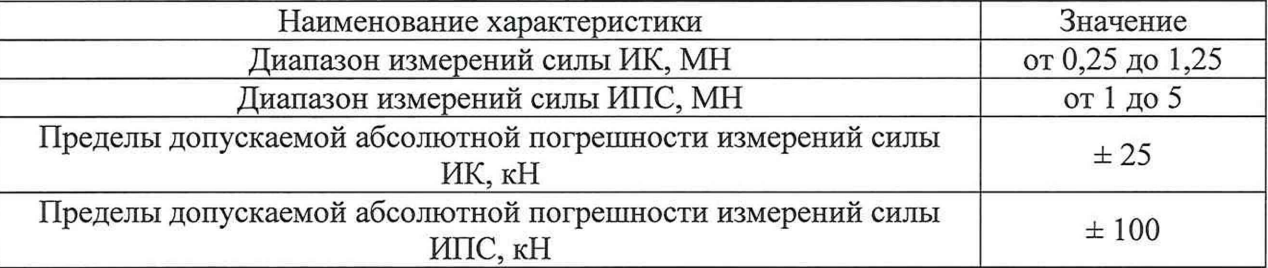

Методика поверки обеспечивает прослеживаемость к ГЭТ 32-2011 в соответствии с Государственной поверочной схемой для средств измерений силы, утвержденной приказом Федерального агентства по техническому регулированию и метрологии от 22.10.2019 г. № 2498.

Методика поверки реализуется методом прямых измерений с применением разрядных эталонов в соответствии с Государственной поверочной схемой для средств измерений силы, утвержденной приказом Федерального агентства по техническому регулированию и метрологии от 22.10.2019 г. № 2498.

Методикой поверки не предусмотрена возможность проведения поверки отдельных измерительных каналов и (или) отдельных автономных блоков из состава средства измерений для меньшего числа измеряемых величин или на меньшем числе поддиапазонов измерений.

Методика поверки разработана в соответствии с Приказом Министерства промышленности и торговли Российской Федерации от 28.08.2020 № 2907 «Об утверждении порядка установления и изменения интервала между поверками средств измерений, порядка установления, отмены методик поверки и внесения изменений в них, требований к методикам поверки средств измерений».

Принятые сокращения:

БДСИ - блок датчиков силоизмерительных

ДСИ - датчик силоизмерительный из состава ИК

ИПС - преобразователь измерительный струна

ИК - измерительный канал ИПС

ПСД - преобразователь сигналов датчиков

СИ - средство измерений

МП — методика поверки

ПО - программное обеспечение

ПЭВМ - персональный компьютер с ПО СИ

### 2 Перечень операций поверки средства измерений

При проведении поверки должны быть выполнены следующие операции, указанные в таблице 2.

**Таблица 2 - Перечень операций поверки**

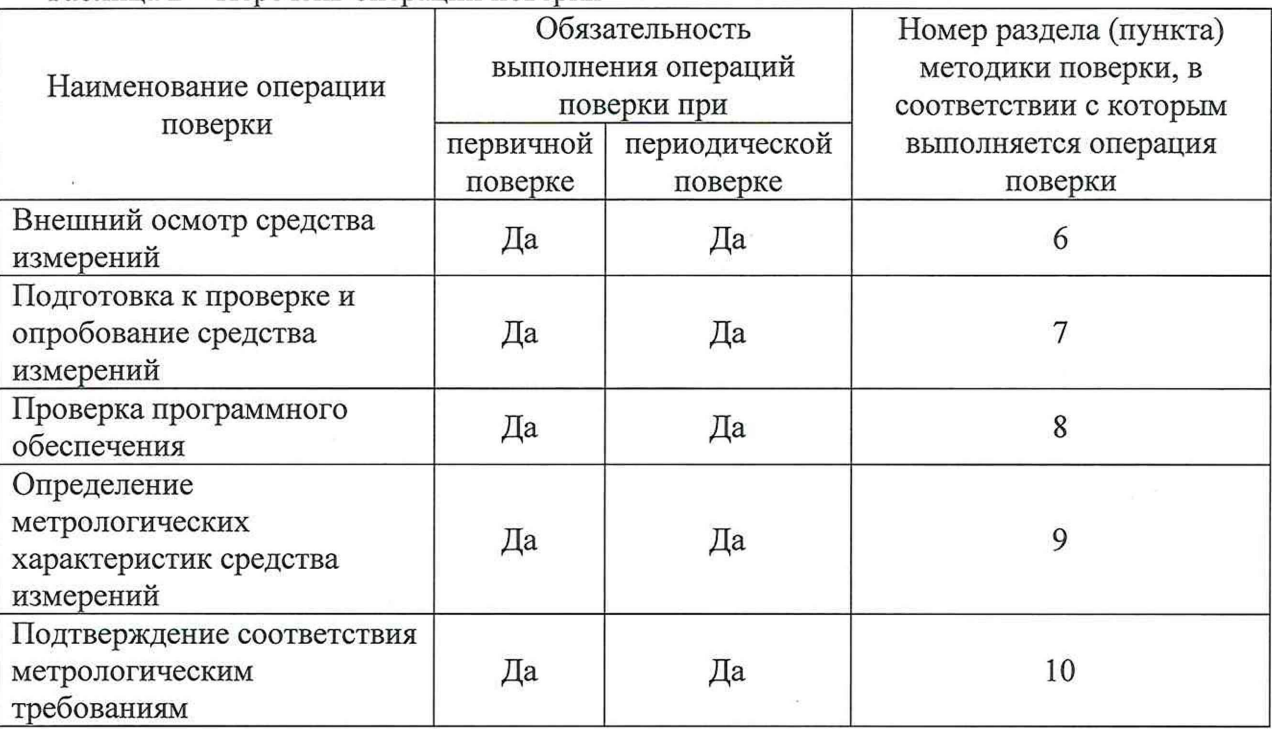

### 3 Требования к условиям поверки

3.1 Операции по всем пунктам настоящей методики проводят при любом сочетании значений влияющих факторов, соответствующих условиям эксплуатации ИПС, эталонного и вспомогательного оборудования, приведенные в соответствующих эксплуатационных документах.

При проведении поверки не должны быть превышены следующие условия эксплуатации:

- температура, °С ..................................:....................................................................от - 40 до + 60;

- относительная влажность воздуха при температуре плюс 25 °C, %, не более...............98;

### 4 Требования к специалистам, осуществляющим поверку

Сотрудники, проводящие поверку, должны иметь высшее или среднее техническое образование и опыт работы в соответствующей области измерений, должны изучить правила работы с поверяемым средством измерений и обладать соответствующей квалификацией для работы со средствами поверки и вспомогательным оборудованием.

### 5 Метрологические и технические требования к средствам поверки

Перечень основных и вспомогательных средств поверки приведен в таблице 3.

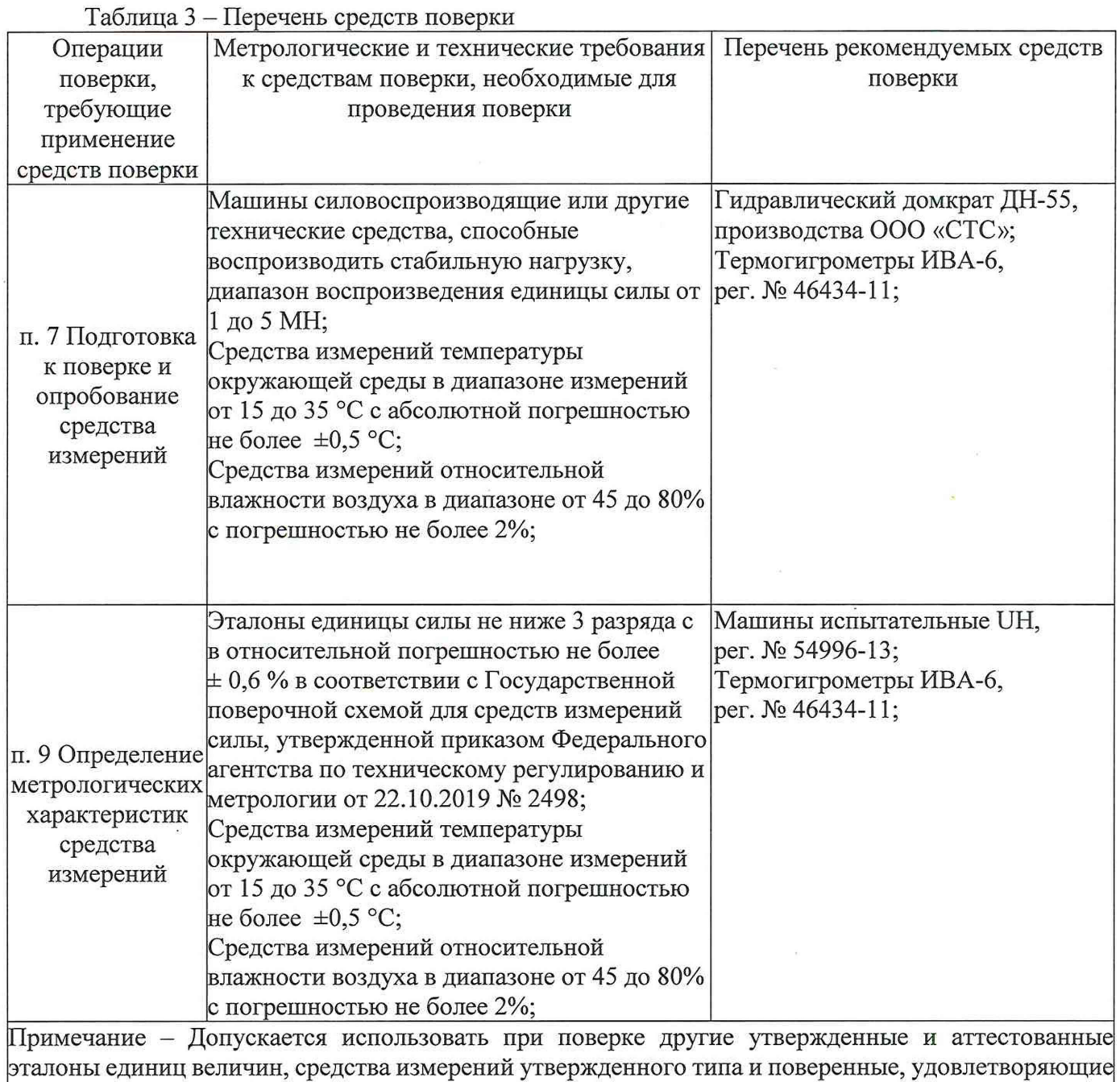

метрологическим требованиям, указанным в таблице.

# 5 Требования (условия) по обеспечению безопасности проведения поверки

5.1 При проведении поверки ИПС должны выполняться требования по безопасности, указанные в эксплуатационных документах на ИПС (ВСПН.404179.007 РЭ) и эталонное оборудование (Правила содержания и применения).

5.2 При проведении поверки запрещается прилагать нагрузку на ДСИ, превышающую наибольшую предельную нагрузку более чем в 1,2 раза.

5.3 При монтаже ИПС требуется соблюдать правила техники безопасности при проведении монтажных и наладочных работ.

### 6 Внешний осмотр средства измерений

При внешнем осмотре должно быть установлено соответствие ИПС следующим требованиям:

- комплектность ИПС должна соответствовать описанию типа и документу «Преобразователь измерительный струна. Формуляр» (ВСПН.404179.007 ФО);

- маркировка ИПС должна соответствовать описанию типа и документу «Преобразователь измерительный струна. Руководство по эксплуатации» (ВСПН.404179.007 РЭ);

- соответствие внешнего вида ИПС описанию типа и документов «Преобразователь измерительный струна. Руководство по эксплуатации» (ВСПН.404179.007 РЭ), «Преобразователь измерительный струна. Формуляр» (ВСПН.404179.007 ФО);

- правильность подключения ДСИ к соответствующему разъему БДСИ в соответствии с рисунком А.2 документа «Преобразователь измерительный струна. Руководство по эксплуатации» (ВСПН.404179.007 РЭ);

- отсутствие механических деформаций и сколов у ДСИ, БДСИ и ПСД;

- отсутствие механических деформаций и обрывов соединительных кабелей;

- наличие и сохранность всех надписей маркировки в соответствии с описанием типа;

- наличие знака утверждения типа в месте, указанном в описании типа СИ.

#### 7 Подготовка к поверке и опробование средства измерений

7.1 Подготовку эталонного и вспомогательного оборудования осуществляют в соответствии с их эксплуатационной документацией.

7.2 ИПС должен быть выдержан перед проведением поверки при постоянной температуре не менее 2 часов.

7.3 При проверке правильности сборки ИПС проводят следующие операции:

- ИПС устанавливают в зону сжатия машины силовоспроизводящей или другого технического средства в соответствии с таблицей 2.

- запускают автономное ПО (PoverkaIPS u.exe) на ПЭВМ в соответствии с руководством оператора ПО (ВСПН.00004-01 3401);

- проводят обжатие ИПС силой на точке нагружения 3 МН. Выдерживают под нагрузкой ИПС в течение 10 минут. В режиме обжатия показания ИПС и ИК не записывают;

- проводят нагружение ИПС в точке нагружения 3 МН; 3,5 МН; 4 МН; 4,5 МН; 4,8 МН (точки нагружения *i =* 1..5). Результаты измерений силы *1ь* (порядковый номер ИК  $k = 1...4$ ) каждого ИК и ИПС I<sub>нпсі</sub> на каждом шаге нагружения ИПС заносят в протокол;

- рассчитывают среднее значение силы в каждой *i*-ой точке нагружения по формуле (4):

$$
\overline{I_i} = \frac{1}{4} \sum_{k=1}^{4} I_{ki}
$$
\n(4)

- равномерность распределения силы  $I_{ri}$  между ИК в ИПС рассчитывают как разницу показаний между максимальным и минимальным измеренными значениями ИК от среднего по формуле (5):

$$
I_{ri} = \frac{I_{i\text{max}} - I_{i\text{min}}}{\overline{I_i}} \cdot 100\%
$$
 (5)

где *I<sub>imax</sub>*, *I<sub>imin</sub>* - максимальное и минимальное измеренные значения силы по всем ИК для *i*-ой точки нагружения.

7.4 ИПС считают выдержавшим опробование, если полученные значения *In* распределения силы ИК в ИПС по формуле (5) не превышают 20 %.

7.5 При опробовании проверяют правильность функционирования средства измерений ИПС.

7.6 Перед проведением поверки контролируют показатели температуры окружающего воздуха, относительной влажности воздуха и заносят в протокол (Приложение А).

### 8 Проверка программного обеспечения средства измерений

Перед определением метрологических характеристик, должна быть проведена проверка идентификационных данных программного обеспечения по алгоритму MD5 следующим образом:

1) запустить в соответствии с руководством оператора ПО (ВСПН.00004-01 34 01) программу «Поверка ИПС (универсальная)». При запуске программы считается контрольная сумма, считывается версия ПО и проверяются с заложенными в базе данных ПО. При совпадении контрольной суммы и версии ПО появится информационное окно с информацией - «Идентификация

данных прошла успешно. Версия ПО - v.4.0.0.25915. Контрольная сумма dbl56d4b4d929dec90b82cdc7bbal7ba». При нажатии кнопки «Ок» информационное окно должно закрыться и активироваться главное окно программы. При несовпадении контрольной суммы и версии ПО появится информационное окно с информацией - «Идентификация данных не прошла.<br>Версия ПО - v. X.X.X.X. Контрольная сумма исполняемого кода у. Х.Х.Х.Х. Контрольная сумма исполняемого кола ХХХХХХХХХХХХХХХХХХХХХХХХХХХХХХХХ отличается». При нажатии кнопки «Ок» информационное окно закроется, программа «Поверка ИПС (Универсальная)» завершит свою работу.

2) при запущенной в соответствии с руководством оператора программе «Поверка ИПС (Универсальная)» на панели управления программой нажать кнопку «О программе». Появится окно «О программе». В окне отобразятся следующие данные:

- логотип предприятия - изготовителя;

- наименование ПО;
- версия ПО;

- наименование предприятия - изготовителя;

- идентификационный номер ПО.

Сравнить в соответствии с описанием типа идентификационный номер и версию ПО. Рассматривают идентификационные данные встроенного ПО в документе «Преобразователь сигналов датчиков. Этикетка ВСПН.466369.004 ЭТ».

При совпадении идентификационных данных ПО проверку считать прошедшей успешно. Идентификационные данные ПО приведены в таблицах 4 и 5.

## Таблица 4 - Идентификационные данные автономного ПО ИПС

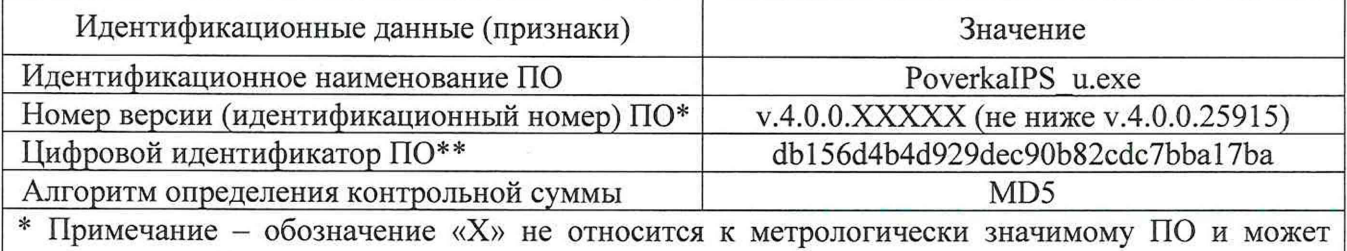

принимать любые значения.

\*\* Цифровой идентификатор программного обеспечения приведен для указанной в таблице версии ПО

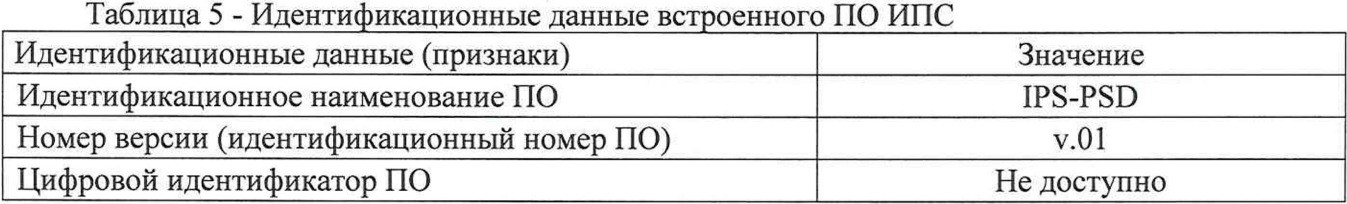

## **9 Определение метрологических характеристик средства измерений**

9.1 Определение абсолютной погрешности измерений силы ИК

Определение абсолютной погрешности измерений силы проводят для каждого из четырёх ИК отдельно. Устанавливают ИК в эталон и проводят не менее трех раз предварительное обжатие ИК максимальной силой равной 1,25 МН. Выдерживают под нагрузкой ИК в течение 3 минут. Результаты предварительного обжатия не фиксируются.

Запускают автономное ПО (PoverkaIPS u.exe) на ПЭВМ в соответствии с руководством оператора ПО (ВСПН.00004-01 34 01). Проводят ряд нагружения (прямой ход) и разгружения (обратный ход) ИК в диапазоне от 0,25 МН до 1,25 МН и последующем поворотом ИК вокруг своей оси в положения на 120° и 240°.

При этом значение силы  $F_{2i}$  задают эталоном в точках равных 0,25 МН; 0,35 МН; 0,50 МН; 0,65 МН; 0,75 МН; 0,90 МН; 1,00 МН; 1,25 МН.

Записывают соответствующие результаты измерений ИК  $I_{kij}$  в протокол измерений (Приложение А), где  $k$  – порядковый номер ИК ( $k = 1...4$ ),  $i$  – порядковый номер точки нагружения и разгружения ( $i = 1...15$ ),  $j - p a$ д нагружения при повороте ( $j = 1...3$ ).

По измеренным значениям рассчитывают:

- погрешность каждого ИК ( $k = 1...4$ ) в каждом положении ( $i = 1...3$ ) по формуле (1):

$$
\Delta_{kij} = I_{kij} - F_{\vartheta i} \tag{1}
$$

где F<sub>эі</sub> - эталонное значение силы для i-ой точки нагружения;

- абсолютную погрешность каждого ИК для каждой *i*-ой ступени нагружения по формуле (2):

$$
\Delta_{HKki} = \left(\Delta_{kij}\right)_{\text{max}}\tag{2}
$$

Рассчитанные значения по формулам (1) и (2) заносят в протокол (Приложение А).

9.2 Определение абсолютной погрешности измерений силы ИПС.

Абсолютную погрешность измерений силы ИПС для каждой *i*-ой ступени нагружения рассчитывают как сумму абсолютных погрешностей каждого ИК для каждой *і*-ой ступени нагружения по формуле (3):

$$
\Delta_{\text{MICi}} = \sum_{k=1}^{4} \Delta_{\text{HKki}} \tag{3}
$$

Рассчитанные значения по формуле 3 заносят в протокол (Приложение А).

# 10 Подтверждение соответствия средства измерений метрологическим требованиям

10.1 ИПС считается прошедшим поверку, если:

- диапазоны измерений ИК и ИПС соответствуют значениям, приведенным в таблице 1;

- во всех точках диапазона выполняется условие:

- полученные по формуле (2) абсолютные погрешности каждого ИК, не превышают пределов допускаемой погрешности, приведенных в таблице 1;

- полученная по формуле (3) абсолютная погрешность ИПС не превышает пределов допускаемой погрешности, приведенных в таблице 1.

10.2 В случае, если одно или несколько значений абсолютной погрешности не удовлетворяют требованию п. 10.1 настоящей методики, то принимается решение о несоответствии ИПС метрологическим требованиям, установленным в описании типа СИ.

## 11 Оформление результатов поверки

11.1 Положительные результаты поверки подтверждаются сведениями о результатах поверки средств измерений, включенными в Федеральный информационный фонд по обеспечению единства измерений. По заявке заказчика, положительные результаты поверки можно дополнительно оформлять выдачей свидетельства о поверке.

11.2 Отрицательные результаты поверки подтверждаются сведениями о результатах поверки средств измерений, включенными в Федеральный информационный фонд по обеспечению единства измерений.

11.3 Знак поверки на ИПС не наносится.

## ПРОТОКОЛ ПОВЕРКИ

# № \_\_\_\_ о т \_\_\_\_\_\_\_\_\_\_ г. к свидетельству о поверке

 $\overline{N_2}$   $\overline{\phantom{...}}$  or  $\overline{\phantom{...}}$  r.

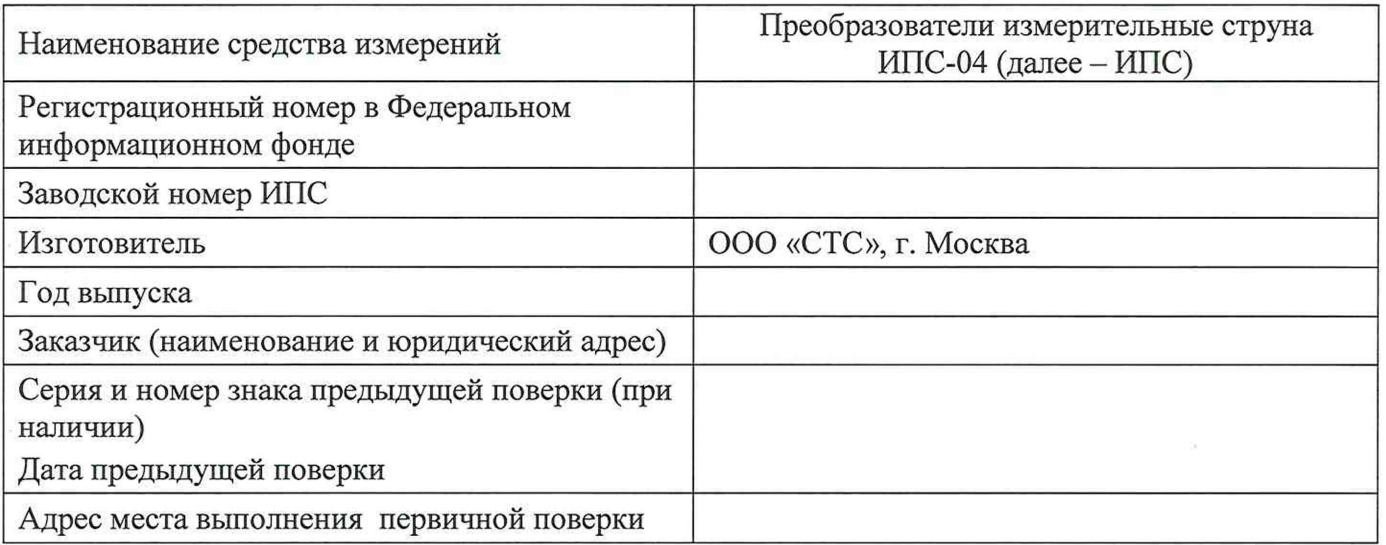

## Вид поверки первичная / периодическая *(нужное подчеркнуть)*\_\_\_\_\_\_\_\_\_\_\_\_\_\_\_\_\_\_\_\_\_\_\_\_\_

Методика поверки МП 2301-0342-2023 «ГСИ. Преобразователи измерительные струна ИПС-04. Методика поверки».

## Средства поверки:

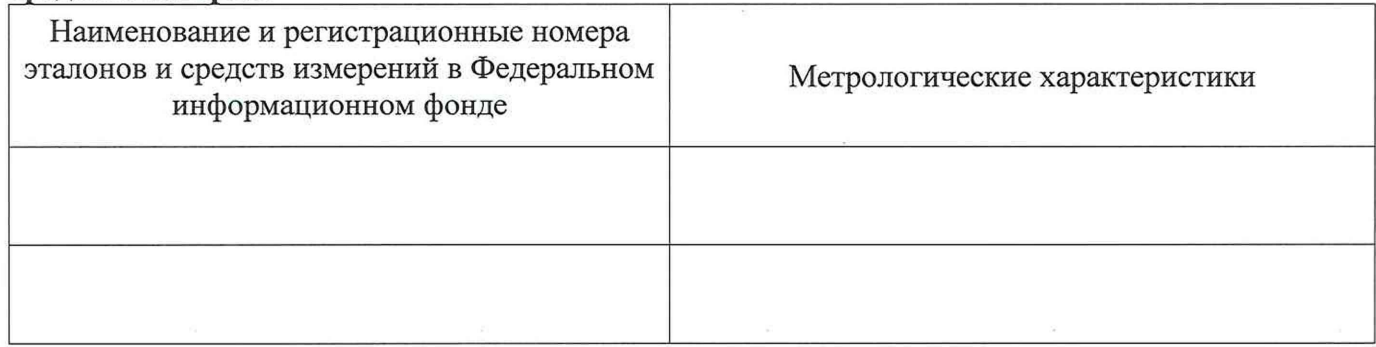

# **Результаты поверки:**

# 1. Внешний осмотр средства измерений (пункт 6 МП).

 $\mathbf{c}$ 

При внешнем осмотре установлено:

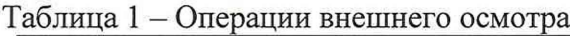

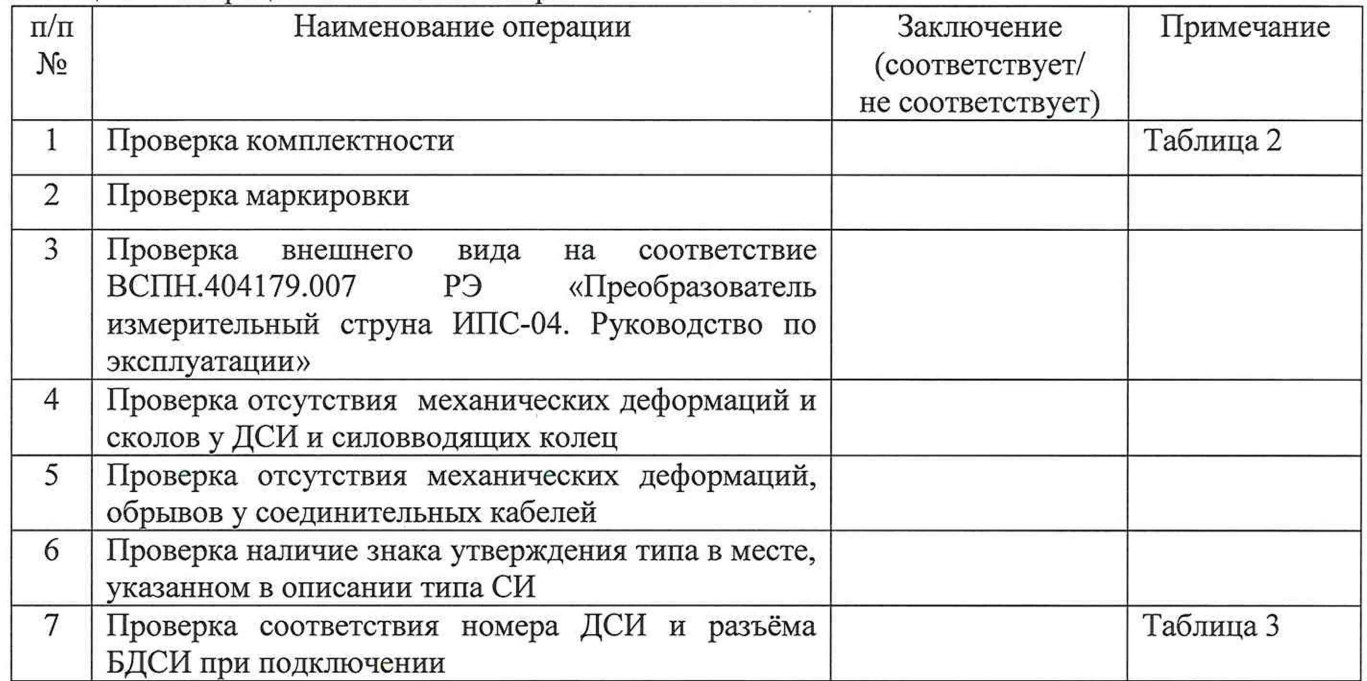

# Таблица 2 - Комплект документов

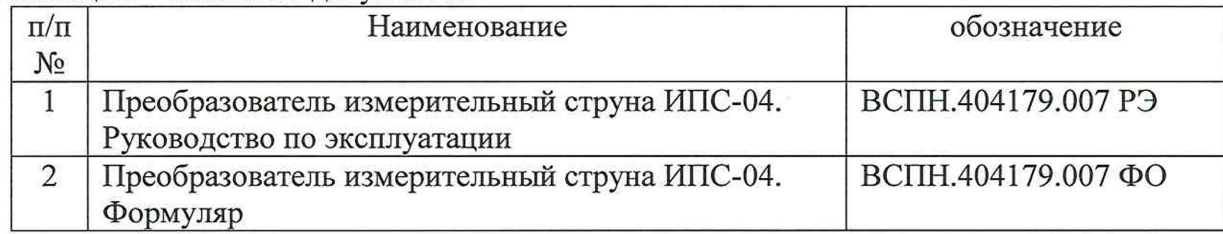

## Таблица 3 – Соответствие заводского номера ДСИ номеру ИК ИПС

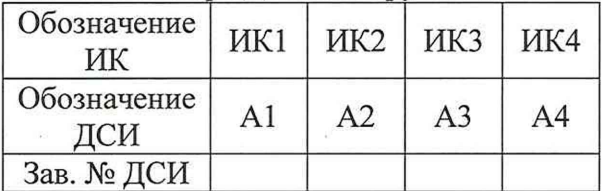

# **2. Подготовка к проверке и опробование средства измерений (пункт 7 МП)**

Результаты опробования приведены в таблице 4

| Номер            | Эталонное                                  | Показания<br>ИПС $I_{\text{Mnci}}$<br>кH | Показания ИК, I <sub>ki</sub> , кН |     |     |     |  |
|------------------|--------------------------------------------|------------------------------------------|------------------------------------|-----|-----|-----|--|
| нагру-<br>жения, | значение<br>силы $F_{\vartheta i}$ ,<br>кH |                                          | ИK1                                | ИК2 | ИКЗ | ИК4 |  |
|                  |                                            |                                          |                                    |     |     |     |  |
|                  |                                            |                                          |                                    |     |     |     |  |
|                  |                                            |                                          |                                    |     |     |     |  |

Таблица 4 - результаты измерений при нагружении ИПС

# Таблица 5 - Равномерность распределения силы между ИК в ИПС.

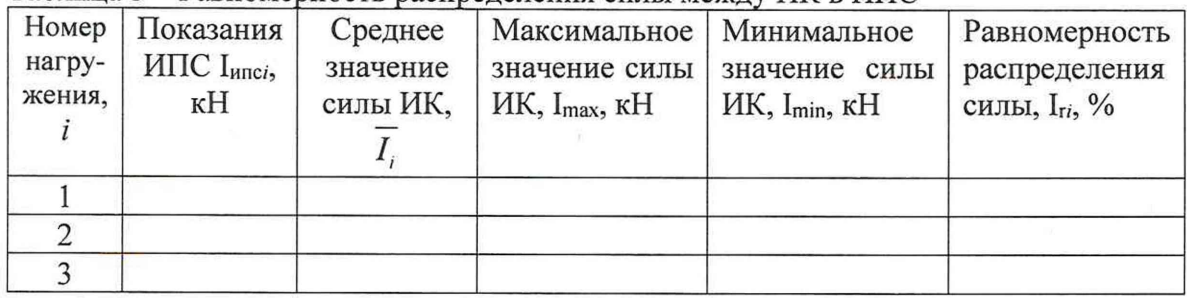

# **3. Проверка программного обеспечения (пункт 8 МП)**

Результаты проверки соответствия программного обеспечения, приведены в таблицах 6 и 7. Таблица 6 - Идентификационные данные автономного ПО

| $\Pi/\Pi$<br>$N_2$ | Параметры                                          | Требования<br>эксплуатационной<br>документации | Заключение<br>(соответствует/не<br>соответствует) | Примечание |
|--------------------|----------------------------------------------------|------------------------------------------------|---------------------------------------------------|------------|
|                    | Идентификационное<br>наименование ПО               | PoverkaIPS u.exe                               |                                                   |            |
| 2                  | Номер версии ПО<br>(идентификационный<br>номер ПО) | Не ниже v.4.0.0.25915                          |                                                   |            |
| 3                  | Цифровой<br>идентификатор ПО                       | db156d4b4d929dec90b82cdc<br>7bba17ba           |                                                   |            |
| $\overline{4}$     | Алгоритм определения<br>контрольной суммы          | MD <sub>5</sub>                                |                                                   |            |

Таблица 7 - Идентификационные данные встроенного ПО

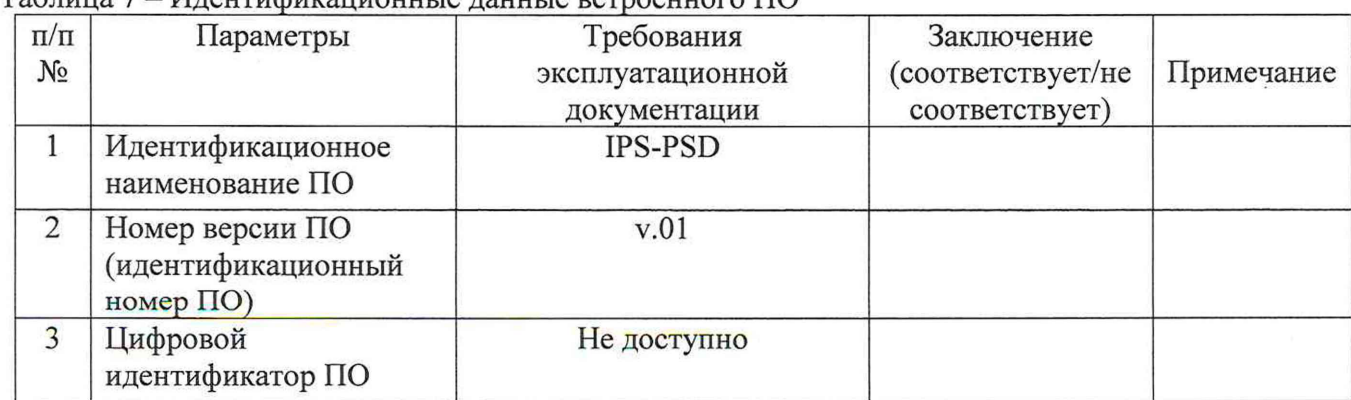

## 4. Определение метрологических характеристик средства измерений (пункт 9 МП)

Результаты измерений параметров окружающей среды в помещении, в котором проводится определение МХ СИ, приведены в таблице 8.

| $\Pi/\Pi$<br>$N_2$ | Параметры окружающей среды          | Требования<br>эксплуатационной<br>документации | Измеренные<br>значения |
|--------------------|-------------------------------------|------------------------------------------------|------------------------|
|                    | Температура окружающего воздуха, °С | от $-40 \text{ до} + 60$                       |                        |
| ◠                  | Относительная влажность воздуха, %  | не более 98                                    |                        |

Таблица 8 - Результаты измерений параметров окружающей среды

4.1 Определение абсолютной погрешности измерений силы ИК (пункт 9.1 МП)

Результаты определения абсолютной погрешности измерений силы для каждого k-го ИК приведены в таблицах 11-12.

| Номер            | Эталонное<br>значение | Результаты измерений силы<br>ИК1, І1іј, кН |               |             | Результаты измерений силы<br>ИК2, І2ij, кН |             |               |
|------------------|-----------------------|--------------------------------------------|---------------|-------------|--------------------------------------------|-------------|---------------|
| нагру-           |                       |                                            |               |             |                                            |             |               |
| жения, і         | силы $F_{\Im i}$ , кН | $0^\circ,$                                 | $120^\circ$ , | $240^\circ$ | $0^\circ,$                                 | $120^\circ$ | $240^\circ$ , |
|                  |                       | $j=1$                                      | $j=2$         | $j=3$       | $j=1$                                      | $j=2$       | $i = 3$       |
| $\boldsymbol{0}$ | $\overline{0}$        |                                            |               |             |                                            |             |               |
| 1                | 250                   |                                            |               |             |                                            |             |               |
| $\overline{c}$   | 350                   |                                            |               |             |                                            |             |               |
| 3                | 500                   |                                            |               |             |                                            |             |               |
| $\overline{4}$   | 650                   |                                            |               |             |                                            |             |               |
| 5                | 750                   |                                            |               |             |                                            |             |               |
| 6                | 900                   |                                            |               |             |                                            |             |               |
| $\overline{7}$   | 1000                  |                                            |               |             |                                            |             |               |
| 8                | 1250                  |                                            |               |             |                                            |             |               |
| 9                | 1000                  |                                            |               |             |                                            |             |               |
| 10               | 900                   |                                            |               |             |                                            |             |               |
| 11               | 750                   |                                            |               |             |                                            |             |               |
| 12               | 650                   |                                            |               |             |                                            |             |               |
| 13               | 500                   |                                            |               |             |                                            |             |               |
| 14               | 350                   |                                            |               |             |                                            |             |               |
| 15               | 250                   |                                            |               |             |                                            |             |               |
| $\mathbf{0}$     | $\mathbf{0}$          |                                            |               |             |                                            |             |               |

Таблица 9 - Измеренные значения 1-го и 2-го ИК

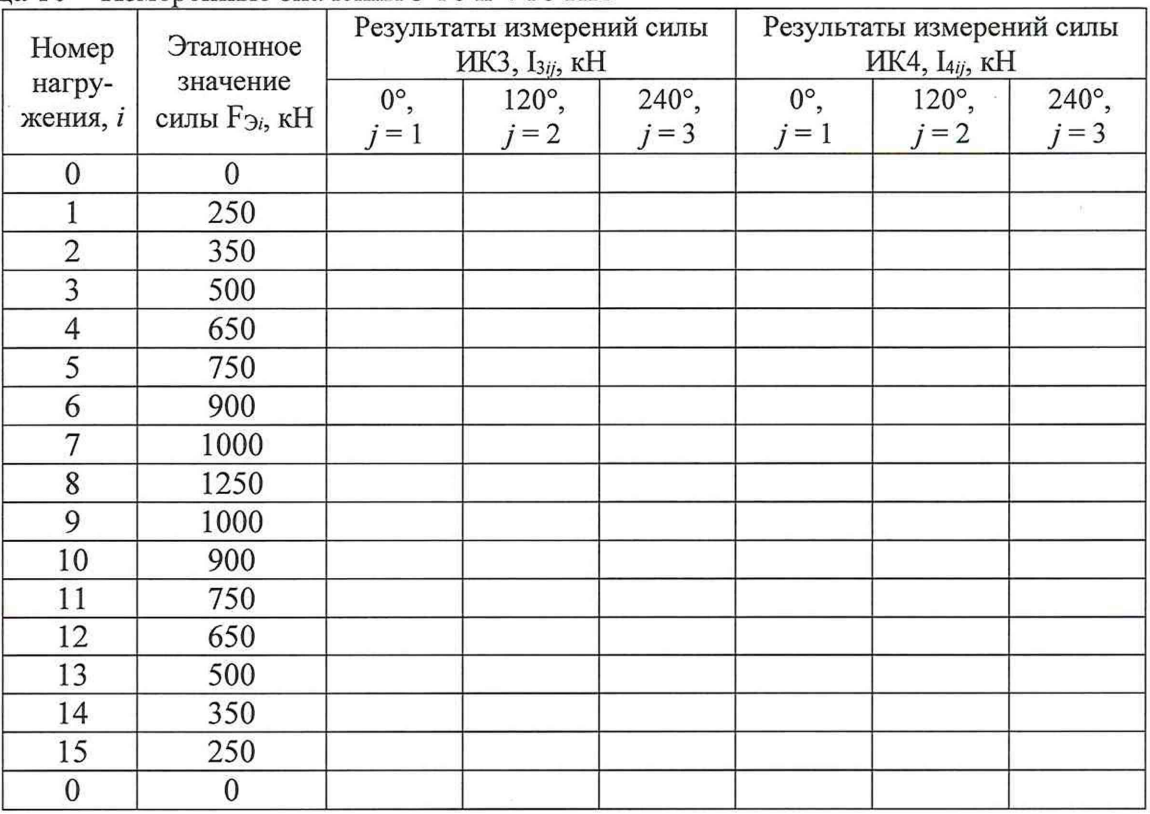

# Таблица 10 - Измеренные значения 3-го и 4-го ИК

Таблица 11 - Результаты определения метрологических характеристик 1-го и 2-го ИК

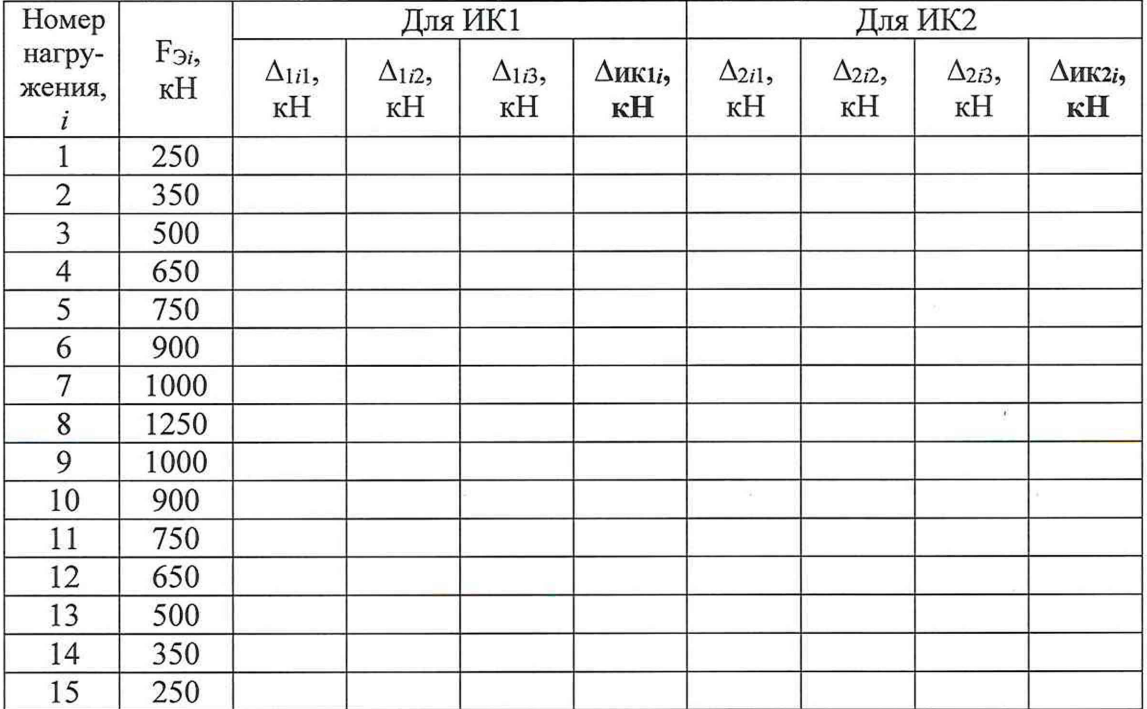

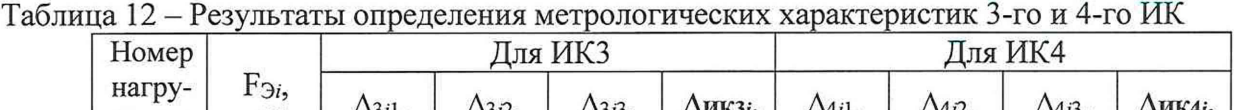

 $\frac{1}{2}$ 

 $\sim$   $-$ 

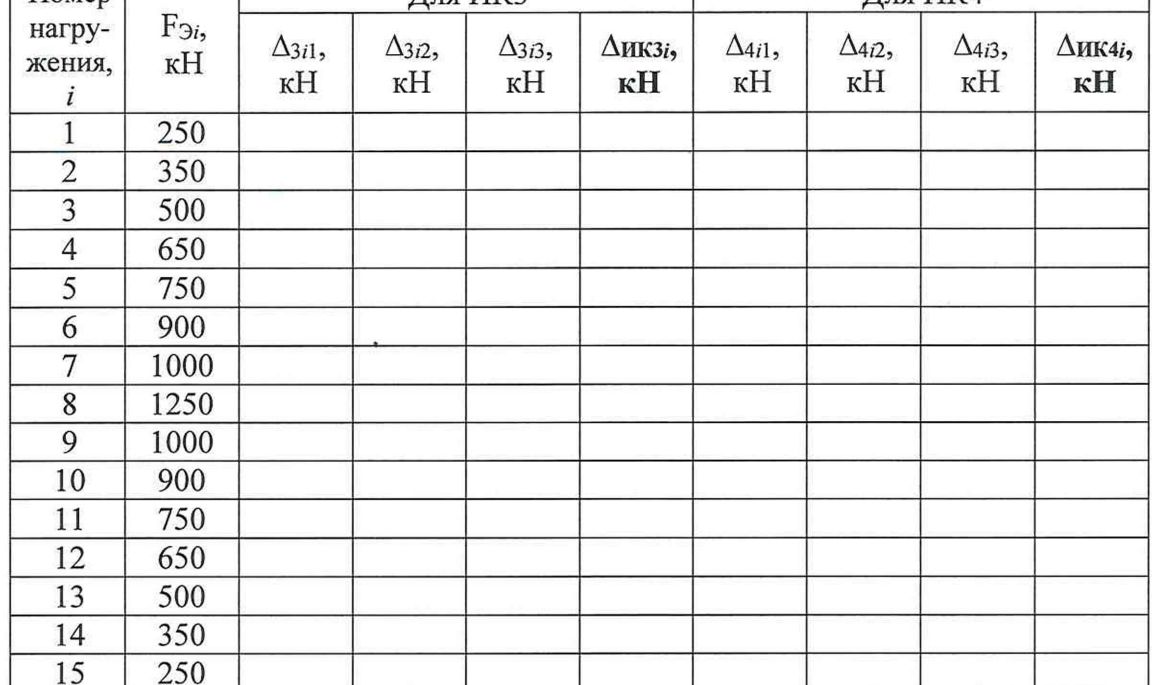

4.2 Определение абсолютной погрешности измерений силы ИПС (пункт 9.2 МП) Результаты определения метрологических характеристик ИПС приведены в таблице 12. Таблица 12 - Рассчитанная абсолютная погрешность измерений силы ИПС

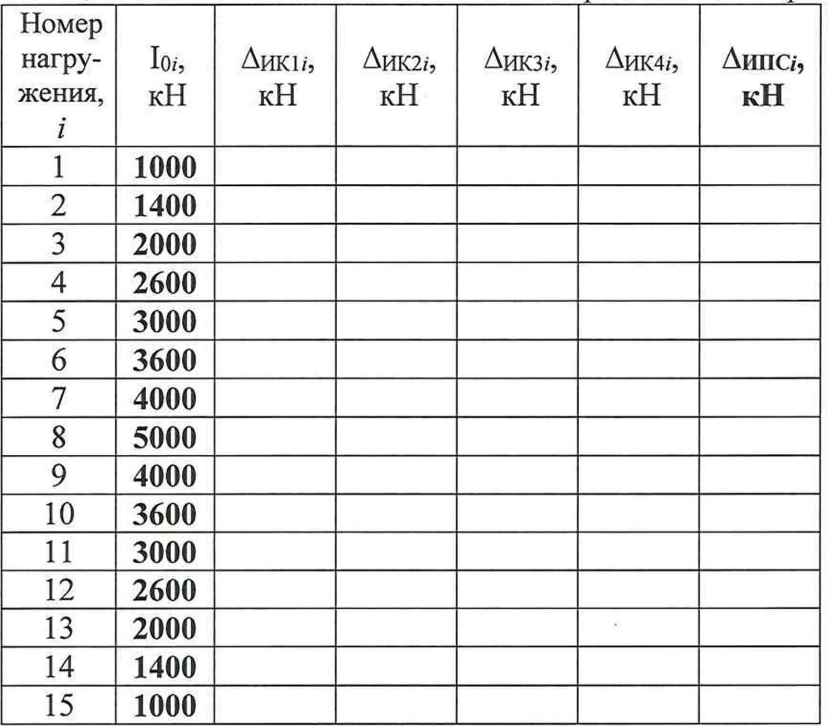

5 Подтверждение соответствия средства измерений метрологическим требованиям (пункт 10 МП).

Метрологические характеристики СИ должны соответствовать требованиям, указанным в таблице 13.

Таблица 13 - Метрологические характеристики СИ

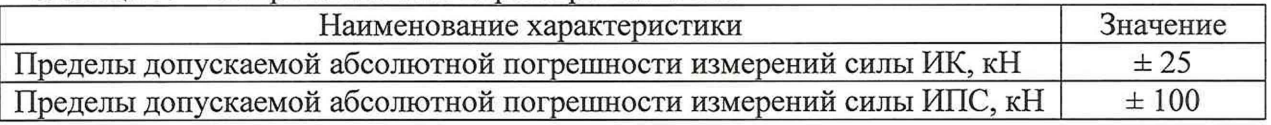

Значения абсолютной погрешности измерений силы ИК находится в пределах  $\pm$  25 кН. Значения абсолютной погрешности измерений силы ИПС находится в пределах  $\pm$  100 кН.

### 5. Заключение:

Преобразователь измерительный струна ИПС-04 № па основании результатов поверки признан годным/не годным (нужное подчеркнуть).

Поверку произвел

ФИО

подпись

Дата